## SAP ABAP table CRMC\_THTMLB\_SKNT {THTMLB Skins (Texttable)}

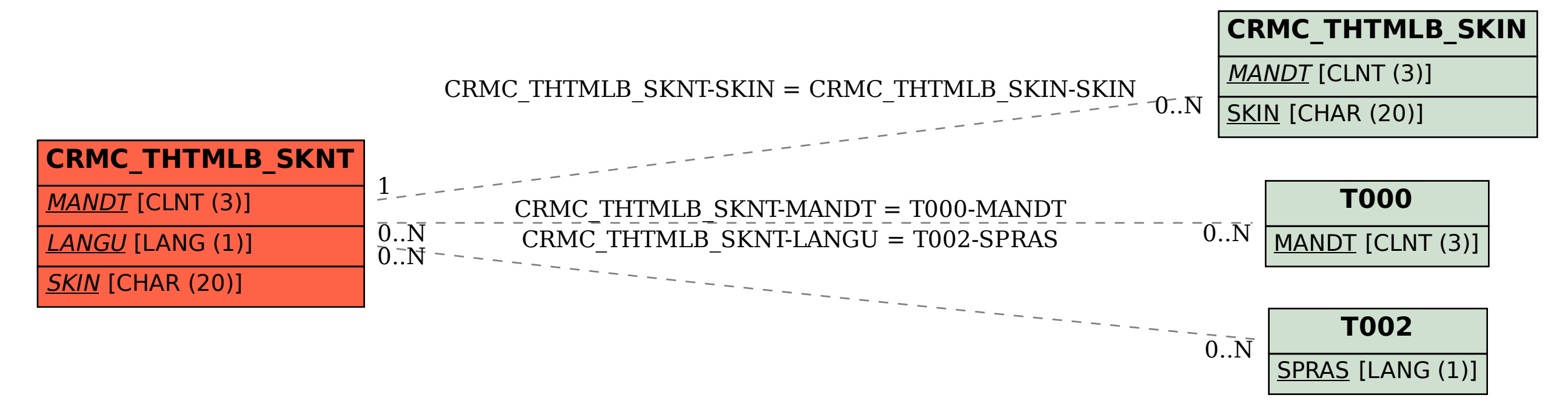